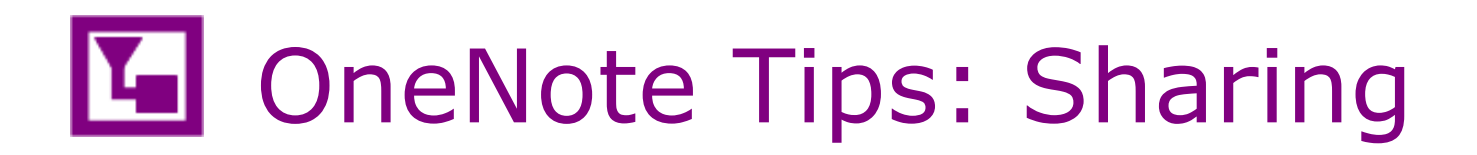

## Open Share Get a Sharing Link Sharing Links are useful for sharing with large groups of people, or when you don't know the e-mail addresses of everyone you want to share with  $\Omega^Q$ Share with People Print View Link Share Anyone with a view link can view this document Create a view link Get a Sharing Link י⊖) Export **Edit Link**  $\sqrt{N}$ Anyone with an edit link can edit this document Create an edit link Share with Meeting Send

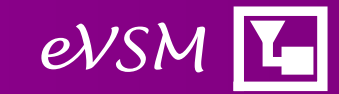